# Temat 8. Programowanie mikrokontrolerówz rodziny PIC16 w języku C przy użyciuHI-TECH  $\mathsf{C}^\circledast$  for PIC10/12/16

Spis tre*ś*ci do tematu 8

- 8.1. Porównane języków C i C++
- 8.2. Używanie kompilatora HI-TECH C® for PIC10/12/16
- 8.3. Struktura najprostszego programu
- 8.4. Stos kompilowany
- 8.5. Rozszerzenia języka ANSI C
- 8.6. Optymalizacja kodu programu
- 8.7. Pamięć EEPROM
- 8.8. Dwustanowe porty wej./wyj.
- 8.9. Układ przerwań
- 8.10. Zegary
- 8.11. Literatura

# **8.1. Porównane języków C i C++**

Język C++ został zaprojektowany jako rozszerzenie języka C. Najważniejsze właściwości języka C++, których brak w języku C:

1). Brak programowania obiektowego - brak słów kluczowych m.in.:

#### **class**, **private**, **protected**, **public**, **this**, **virtual**.

W strukturach w języku C nie można definiować metod.

2). Brak strukturalnej obsługi wyjątków z udziałem słów kluczowych:**catch**, **try**, **throw**.

Kody błędów są przekazywane typowo przez wartości funkcji i zmienne globalne.

- 3). Brak przeładowywania function i operatorów. W konsekwencji nie istniejąprzeładowane operatory **>>** oraz **<<** do operacji na wejściu **cin** i wyjściu **cout**. Używamy funkcji z biblioteki **stdio.h** takich jak **scanf**, **printf**...
- 4). Brak operatorów **new** oraz **delete**. Do dynamicznego zarządzania pamięci<sup>ą</sup> używa się funkcji bibliotecznych, np.: **malloc**, **free**.
- 5). Brak szablonów klas i funkcji definiowanych słowem kluczowym **template**.

Programy w języku C zazwyczaj mogą by<sup>ć</sup> skompilowane także kompilatorem C++. W nowszych standardach języka C wprowadzono jednak słowa kluczowe nieobecne w standardzie języka C++, np. restrict, \_Complex.

Ponadto w nowszych standardach języka C++ słowa kluczowe auto i register zmieniły znaczenie, co nie nastąpiło w języku C.

Do programowania najprostszych mikroprocesorów i mikrokontrolerów najczęściej używany jest język C, natomiast język C++ nie jest odpowiedni. Główne powody:

1). Język C++ ukrywa przed programistą odwołania do danych w klasach i strukturach przez wskaźnik **this**. W prostych urządzeniach odwołania przez wskaźnik wymagają znacznie więcej instrukcji niż bezpośrednie adresowanie danych. Język C wymaga od programisty bardziej świadomego używania wskaźników.

2). Duży rozmiar kodu bibliotek standardowych języka C++ w porównaniu do bibliotek języka C realizujących analogiczne operacje.

3). Kompilator C++ często dodaje do programu kod, który nie ma widocznego odpowiednika w tekście źródłowym programu – niejawne wywołania konstruktorów, destruktorów, operatorów konwersji. W języku C kod programu wynika bardziej bezpośrednio z tekstu źródłowego programu.

Oba języki C i C++ posiadają **preprocesor**, tzn. zestaw dyrektyw do wstępnej obróbki kodu źródłowego zanim rozpocznie się kompilacja. Dyrektywy:

**#includee ...** - wstawienie tekstu innego pliku w miejscu wywołania tej dyrektywy,<br>lnia: #include<nazwa nliku> lub #include "nazwa nliku" składnia: #include<nazwa\_pliku> lub #include "nazwa\_pliku"

**#define …** - definiuje stałe i makroinstrukcje

- 1). Przykład definicji stałej:#define powitanie "Witamy w Instytucie Fizyki PL"puts(powitanie); // powitanie zostanie zastąpione tekstem
- 2). Przykład definicji bez podania wartości:#define empty // identyfikator empty będzie rozwijany jako brak znaków
- 3). Przykład definicji makroinstrukcji:#define dzialanie $(a, b, c)$   $((a)^*(b) + (c))$ int wynik = dzialanie(1+1, 3, 1); // obliczenie (1+1)\*3+1 = 7 przed kompilacją

**#undef …** - usuwa defnicj<sup>ę</sup> stałej lub maroinstrukcji

Przykład:

#undef powitanie

 // Od teraz identyfikator powitanie może być <sup>u</sup>żyty do czego<sup>ś</sup> innego#define powitanie "Witamy w Laboratorium elektroniki"

**Preprocesor, c.d. …**

```
#ifdef … #else … #endif – warunkowe wstawienie tekstu źródłowego do programuPrzykład:#define test
  char nazwa[50] ="";
  #ifdef test
    // jeśli testowanie programu, to o nic nie pytaj – użyj domyślnej nazwystrcpy(nazwa, "nazwa doyślna");#else
// zapytaj użytkownika o nazwęputs("Podaj nazwę: ");
    gets(nazwa);#endif// nazwa – zwiera domyślny łancuch znaków albo wprowadzony…część opcjonalna
```
**#ifndef … #else … #endif** – działa odwrotnie ni<sup>ż</sup> #ifdef, tzn. wstawia pierwszy blok tekstu jeśli stała jest niezdefiniowana.

**Preprocesor, c.d. …**

**#if … #else … #endif** – obliczenie warunku stojącego po #if i warunkowe wstawienie tekstu źródłowego do programuPrzykład:

```
#define rozmiar_domyslny 10
```

```
#if (0 < rozmiar_domyslny && rozmiar_domyslny <= 1000)double wyniki[rozmiar_domyslny];#else
```
 #error rozmiar\_domyslny musi wynosic od 1 do 1000#endif

…

**#error …** – przerywa dalsze przetwarzanie programu i wyświetla podany komunikat.

**Preprocesor, c.d. …**

#### **Problem:**

W wieloplikowych projektach często dochodzi do wielokrotnego wstawienia tego samego pliku nagłókowego komendą #include.

#### **Rozwiązanie:**

Żeby uniknąć ponownego przetwarzania wstawionych ju<sup>ż</sup> definicji stosuje się:

```
#ifndef __PIC16F84A_H
#define __PIC16F84A_H#define CONFIG 0x2007OXFFFD
 #define FOSC_XT
```
 //… tutaj treść <sup>p</sup>liku nagłówkowego, która nie powinna by<sup>ć</sup> wstawiana wielokrotnie #endif

Oba języki C i C++ posiadają ten sam zestaw **operatorów bitowych i logicznych**

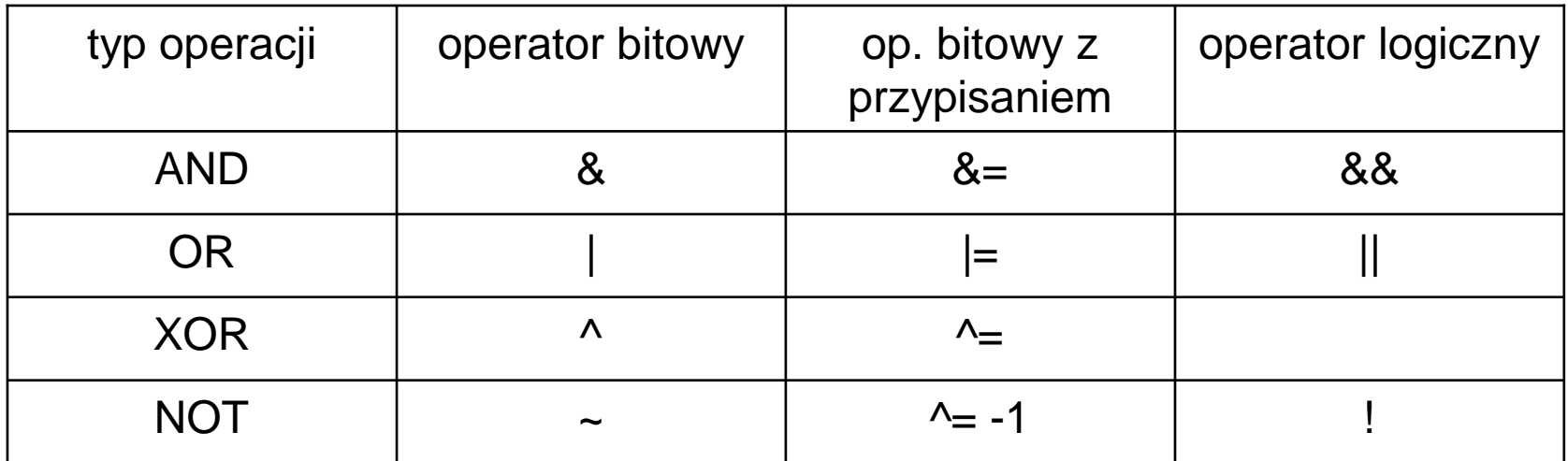

Operatory bitowe wykonują równolegle operacje na poszczególnych bitach argumentów, np.:

0b00001100 & 0b00001010= 0b00001000

 $~1000001100$ = 0b11110011

Operatory logiczne traktują cały niezerowy argument jak true <sup>a</sup> zerowy jak false, np.:

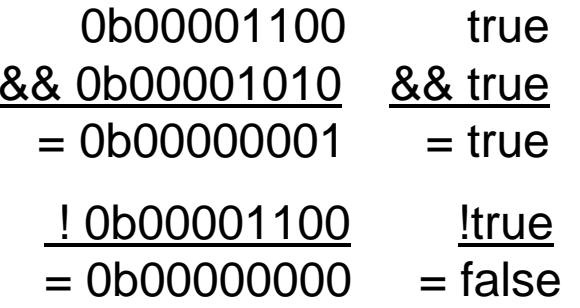

Wynikiem jest zawsze 1 (true) albo 0 (false )

W języku C++ istnieją słowa kluczowe:

bool – typ danych tylko do przechowywania wartości logicznych,

false – oznacza stał<sup>ą</sup> fałsz,

true – oznacza stał<sup>ą</sup> prawda.

Słów kluczowych nie można użyć w innym znaczeniu, np. nazwy zmiennych, funkcji.

W języku C wyżej wymienione słowa nie są kluczowe. Można skorzystać z pliku nagłówkowego stdbool.h który definiuje:

#define true <sup>1</sup> #define false 0#define bool char // może by<sup>ć</sup> także unsigned char, int...

W obu językach C i C++ można używać stałych i zmiennych typów liczbowychw charakterze wartości logicznych bez potrzeby jawnych konwersji typów, np.:

```
bool wynik = true;
int i = wynik;
wynik = wynik && 77;
char c = i || 77;
```
Oba języki C i C++ posiadają struktury i unie definiowane jako:

```
struct [nazwa_typu] {// lista pól struktury, np.:short s;
 char c[2];} [zmienna1, zmienna2,...];
```

```
union [nazwa_typu] {// lista pól struktury, np.:short s;
 char c[2];} [zmienna1, zmienna2,...];
```
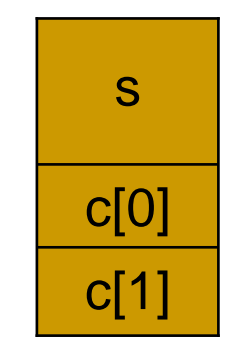

układ zmiennej w pamięci:

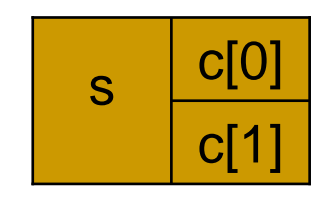

#### UWAGI:

- 1). Tylko w języku C++ w strukturze można definiować metody (jak w klasie).
- 2). Tylko w języku C++ struktura może dziedziczyć po innej strukturze/klasie.
- 3). W języku C++ można modyfikować dostęp do składników struktury słowami kluczowymi <mark>public, protected</mark> i private, których nie ma języku C.

#### Przykład wykorzystania unii w programowaniu mikrokontrolerów:

Przykładowo, w pliku nagłówkowym pic16f84a.h mo żna znaleźć m.in. uni ę:

volatile union {

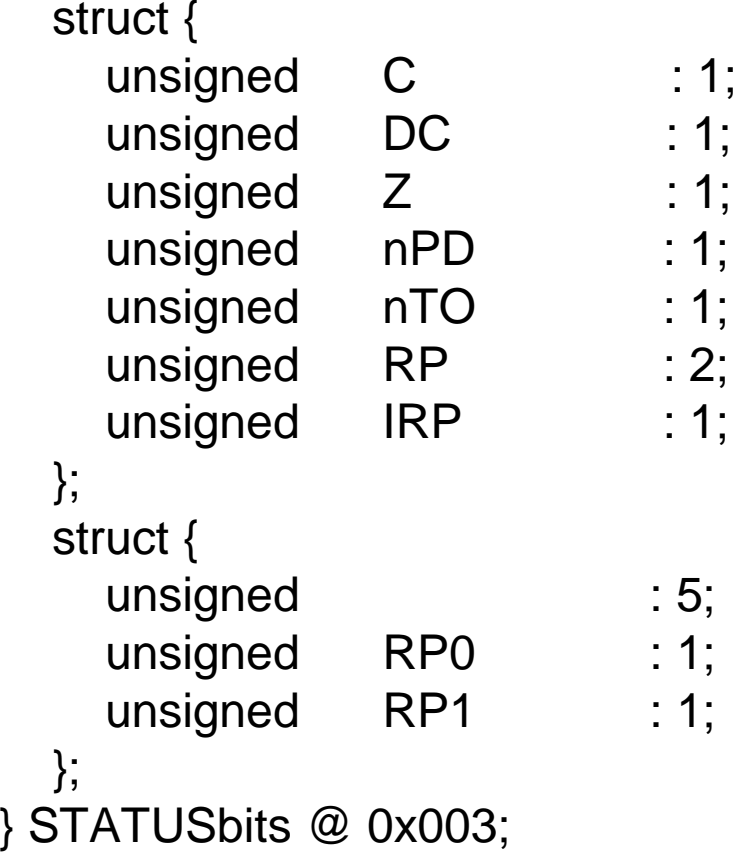

**Wniosek:** do bitów wyboru bieżącego banku pami ęci danych można odwołać si ę:STATUSbits.RP0 – dostęp tylko do bitu RP0 (analogicznie dostęp do RP1), STATUSbits.RP – zmienna dwubitowa zło żona z RP1 i RP0.

## **8.2. Używanie kompilatora**

Kompilator HI-TECH C® for PIC10/12/16 w wersji LITE (z wyłączonymi niektórymi optymalizacjami) może być <sup>u</sup>żywany za darmo bez ogranicze<sup>ń</sup> jako:

1) kompilator wywoływany przez środowisko MPLAB IDE, co wymaga utworzenia w tym środowisku projektu (tworzenie projektu opisano dokładniej w instrukcji do ćwiczenia laboratoryjnego E59).

2) aplikacja wywoływana z linii komend:

```
PICC [opcje] pliki [biblioteki]gdzie typ pliku jest rozpoznawany po rozszerzeniu:.c - plik źródłowy w języku C,
  .as, .asm - plik źródłowy w asemblerze,
  .obj, .lib - pliki ze skompilowanym kodem.
Wygenerowany kod programu trafia do pliku .hex
```
Wśród opcji trzeba podać przynajmniej typ urządzenia, np. dla układu PIC16F819: PICC --CHIP=16F819 program.c

Wszystkie opcje kompilacji są podane w literaturze [1], rozdział 2.7.

W celu uzyskania listy możliwych opcji wywołać: PICC --HELP

Argumenty wywołania można umieścić w pliku, np..: PICC @xyz.cmd

## **8.3. Struktura najprostszego programu**

Typowa struktura programu w języku C dla mikrokontrolerów PIC10/12/16:

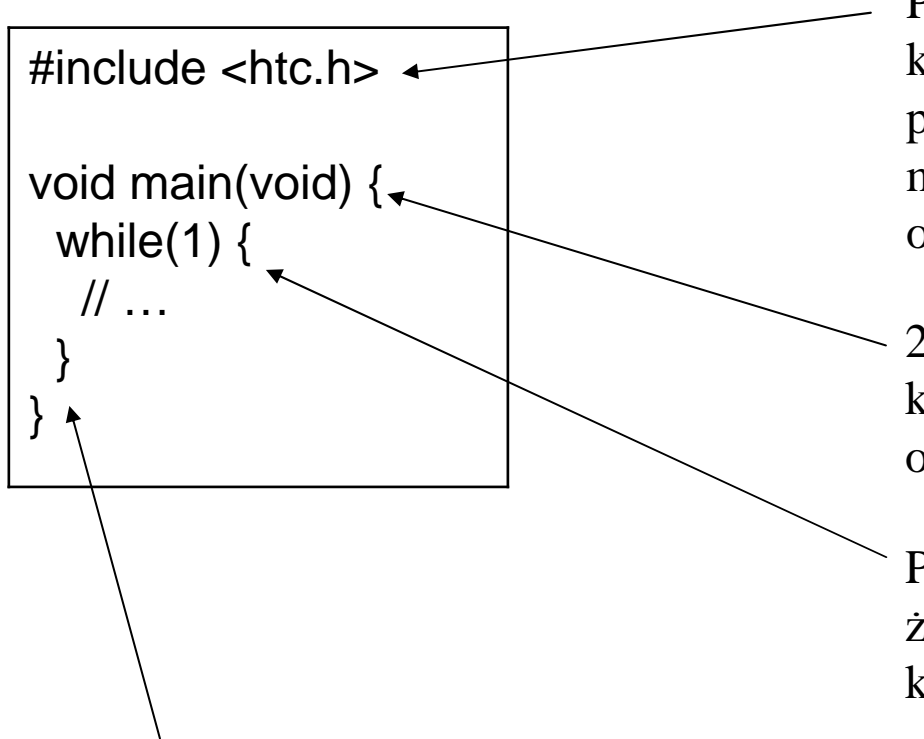

- Plik htc.hdzieki wykorzystaniu kompilacji warunkowej włacza do programu plik dedykowany wybranemu mikrokontrolerowi (wybrany np. w opcjach kompilatora).
- 2 x void, bo nie ma żadnego systemu, który mógłby przesłać argument lub odebrać wynik.
- Potrzebna nieskończona pętla, bo nie ma żadnego systemu operacyjnego, do którego można wyjść z programu.

Można pominąć return, bo funkcja mainnie powinna nigdy zakończyć si ę.

## **8.4. Stos kompilowany**

Stos sprzętowy PIC10/12/16 pozwala tylko na przechowywanie adresów powrotów z funkcji. Lokalne dane są umieszczane na "kompilowanym stosie", tzn. pod ustalonymi adresami, które kompilator przydziela na podstawie analizy drzewa wywołań, np.:

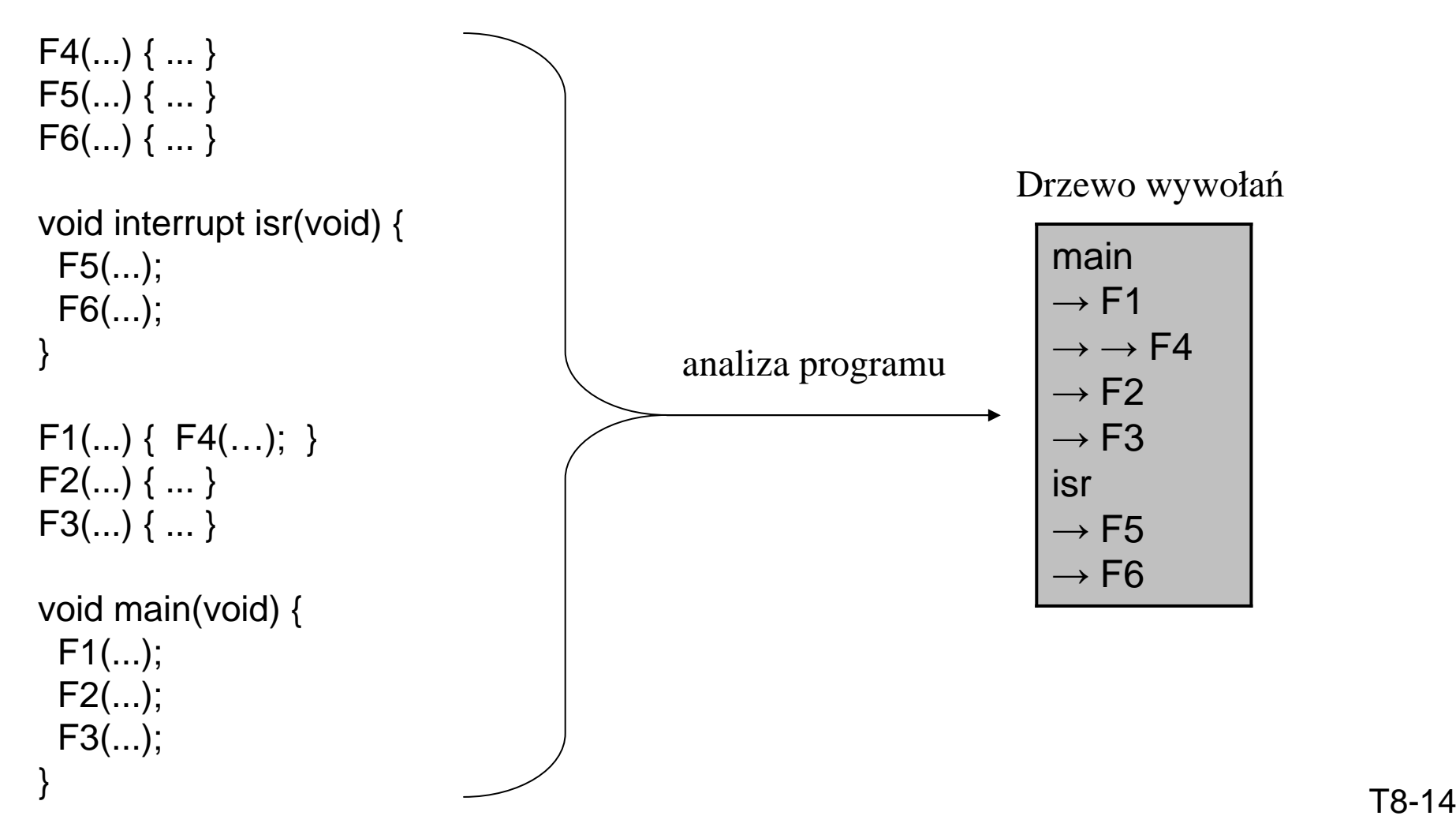

## **c.d. – stos kompilowany**

**1).** Każdej funkcji jest przydzielany blok pamięci dla jej parametrów oraz lokalnychi tymczasowych zmiennych, np.:

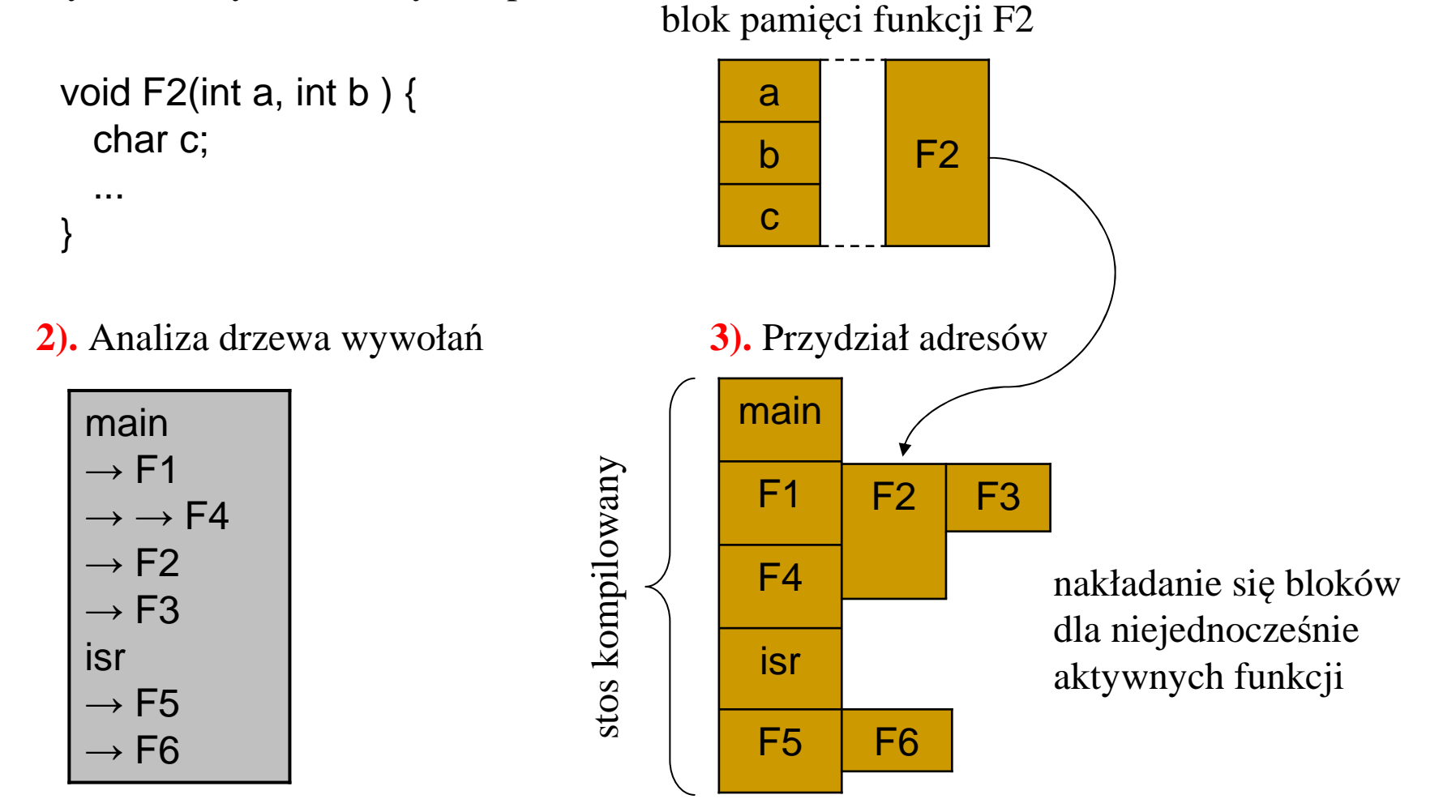

**UWAGA:** rekurencyjne wywołania funkcji nie s<sup>ą</sup> wspierane przez kompilator.

## **8.5. Rozszerzenia języka ANSI C**

Kompilator HI-TECH C® for PIC10/12/16 oprócz standardu ANSI C oferuje szereg rozszerzeń dostosowanych do architektury mikrokontrolerów.

### **8.5.1. Literały stałe**

Oprócz formatów wartości stałych przewidzianych w standardzie ANSI C kompilatorHI- TECH C® umożliwia także zapis stałych binarnych:

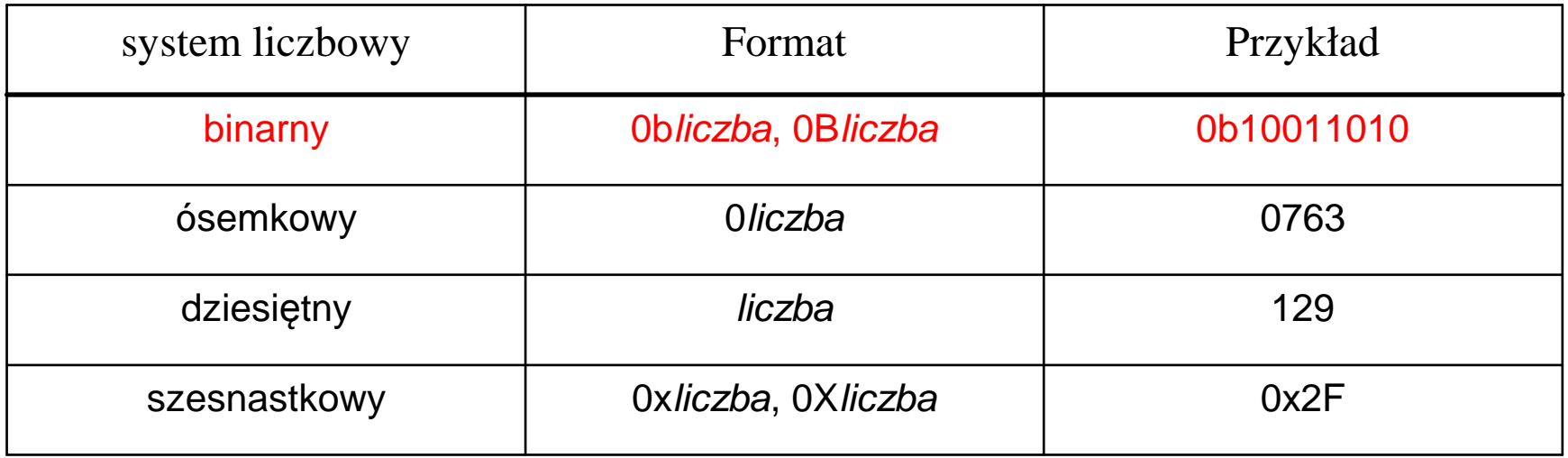

**kolor czerwony – format niestandardowy**

## **8.5.2. Podstawowe typy danych**

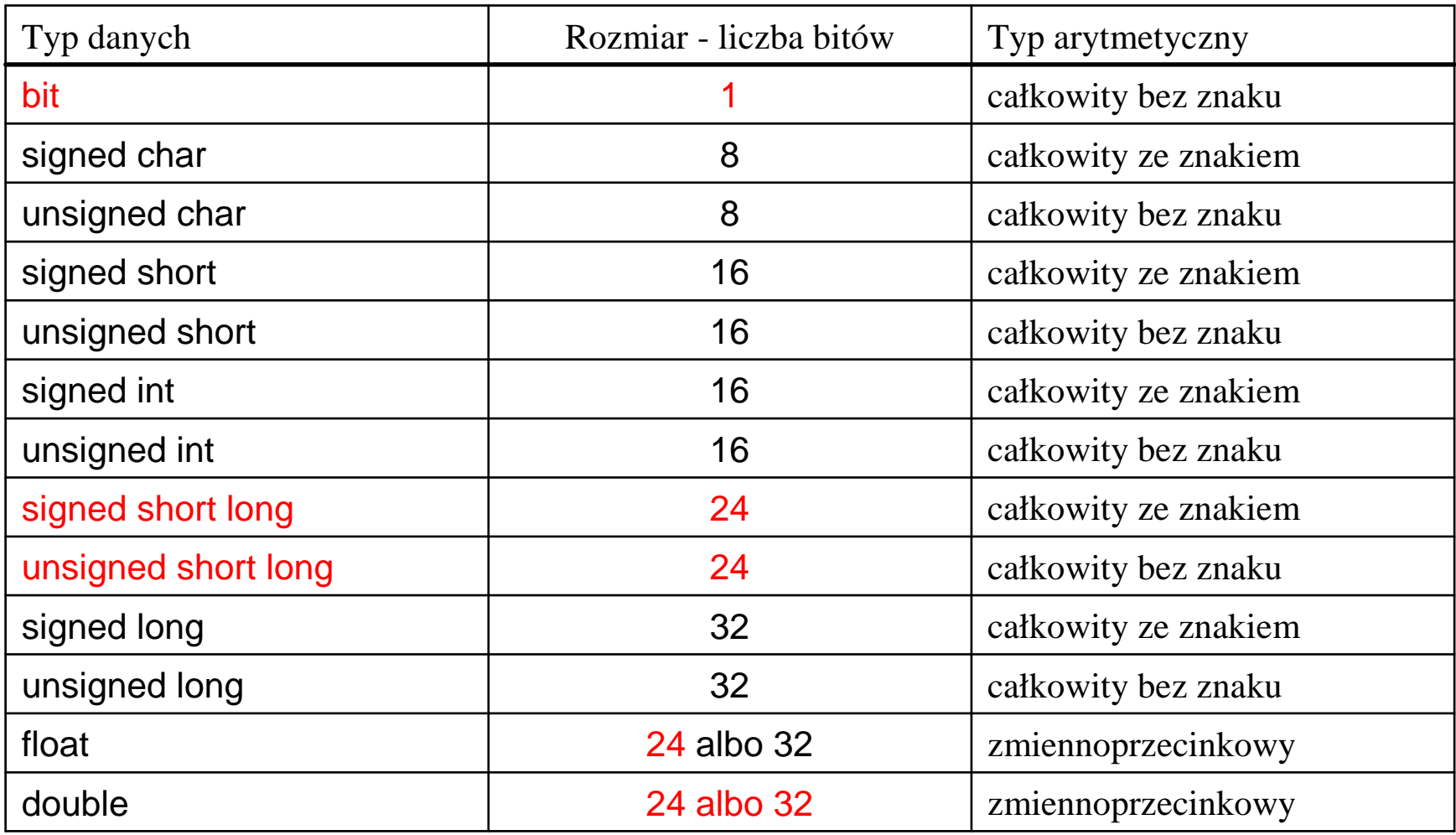

**kolor czerwony – typy niestandardowe**

## **8.5.3. Rejestr konfiguracyjny**

Wartość rejestru konfiguracyjnego można ustawi<sup>ć</sup> na etapie programowania przy użyciu makrodefinicji \_ \_<mark>CONFIG</mark> zdefiniowanej w pliku nagłówkowym <mark>htc.h</mark>, np.:

 $\#$ include<htc.h>  $\_$  \_CONFIG(WDTDIS & HS & UNPROTECT);

Uwaga: ten rejestr nie jest dostępny wewnątrz wykonywanego programu.

Plik htc.h dzięki wykorzystaniu kompilacji warunkowej włącza do programu plik dedykowany wybranemu mikrokontrolerowi (wybrany np. w opcjach kompilatora).Pliki dedykowane nazywają si<sup>ę</sup> jak model mikrokontrolera, np.: pic16f84a.h - dla modelu PIC16F84Apic16f819.h - dla modelu PIC16F819

Stałe symboliczne używane jako argumenty \_ \_CONFIG(...) są zdefiniowane razem z opisami w plikach nagłówkowych dedykowanych dla poszczególnych modeli.

## **8.5.4. Dostęp do rejestrów specjalnych podczaswykonywania programu**

Dostęp do specjalnych rejestrów leżących w przestrzeni adresowej wej./wyj. jest możliwy poprzez zmienne o ustalonych adresach absolutnych, np.:

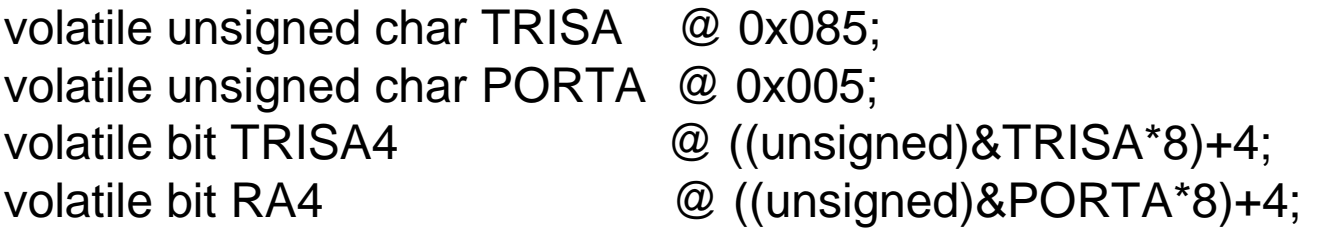

**Uwaga:** operator @ jest rozszerzeniem specyficznym dla kompilatora Hi-Tech C.

Zamiast definiować samodzielnie takie zmienne warto skorzysta<sup>ć</sup> z gotowego pliku nagłówkowego htc.h, np:

```
\#include<htc.h>
PORTA = 0; // wszystkie wyjścia w stanie 0
TRISA = 0b11110000; // ustaw linie RA0...RA3 jako wyjścia, reszta wejściaIf (RA4) { … } // wykonaj jeśli stan 1 na wejściu RA4If (PORTA & 0b00010000) { … } // działa jak wyżej
```
Dla poszczególnych typów mikrokontrolerów istnieją <sup>p</sup>liki nagłówkowe opisujące ich specyficzne właściwości, np.: pic16f84a.h, pic16f819.h. Plik odpowiedni dla wybranego urządzenia zostanie wstawiony pośrednio poprzez #include<htc.h>.

## **8.5.5. Wejście i wyjście standardowe**

Wejście standardowe stdin oraz wyjście standardowe stdout nie s<sup>ą</sup> zdefiniowane! Jeżeli programista chce używać funkcji operujących na standardowym wejściu, to musi sam zdefiniować elementarne funkcje pobierające jeden znak:

```
char getch(void) \{ \dots \}char getche(void) { ... }
```
Funkcja getch() odczytuje 1 bajt z wejścia standardowego, natomiast getche() dodatkowo zapisuje echo wprowadzanych znaków na wyjście standardowe. Przykładowo funkcja char \* gets(char \* s) jest implementowana jako powtarzające się wywołania getche().

Wykorzystanie funkcji zapisujących standardowe wyjście, np. printf(), wymaga zdefiniowania przez programistę własnej funkcji putch(), która musi mie<sup>ć</sup> posta<sup>ć</sup>

```
void putch(char c) { ... }
```
## **8.6. Optymalizacja kodu programu**

Oprócz wykorzystania przełączników kompilatora dotyczących optymalizacji kodu można podać kilka reguł dotycz ących przygotowania tekstu źródłowego programu.

## **8.6.1. Wybór optymalnego typu danych**

Mikrokontrolery PIC16Fxxx zawierają 8-bitową jednostkę arytmetyczno logiczną, posiadającą także specjalne instrukcje do operacji na bitach. Ponieważ wszystkie operacje na zmiennych dłuższych niż 1 bajt (8 bitów) s ą realizowane jako sekwencja operacji na bajtach, należy preferować typy całkowite o najmniejszym możliwym zakresie, np.:

1). wymagany zakres **0...0xFFFFFF**→ optymalny typ **unsigned short long**

(zamiast standardowego typu **unsigned long**),

- 2). wymagany zakres **-8388608...8388607**→ optymalny typ **short long** (zamiast standardowego typu **long**),
- 3) wymagany zakres **0...255**→ optymalny typ **unsigned char** (zamiast **int**),
- 4) wymagany zakres **-128...127**→ optymalny typ **signed char** (zamiast **int**),
- 5) wymagane **tylko wartości 0 oraz 1**→ optymalny typ **bit** (zamiast **bool** / **int**).

Ponadto typy całkowitoliczbowe należy ży preferować przez typami zmiennoprzecinkowymi.

### **8.6.2. Wykorzystanie operatorów**

Mikrokontrolery PIC16xxx nie posiadają instrukcji do bezpośredniego wykonywania operacji mnożenia, dzielenia i modulo. Jeżeli potrzebna jest wysoka szybkośćdziałania programu, w miarę możliwości należy ograniczać użycie operatorów języka C rozwijanych w kodzie programu jako wywołanie funkcji złożonych z wielu instrukcji:

**\*, /, %, \*=, /=, %=**

Przesunięcia bitów w prawo oraz w lewo są wykonywane bezpośrednio tylko dla przesunięć o 1 bit. Nale ży ograniczaćużycie przesunięć o wiele bitów oraz przesunięć o liczbę bitów daną poprzez zmienną, np.:

```
zmienna1 >> 5; // powolne zmienna1 << przesuniecie; // zmienne
zmienna1 << 1; // szybkie
```
### **8.6.3. Deklarowanie stałych**

Deklarowanie wartości stałych zamiast zmiennych (tam gdzie to możliwe) pozwala ograniczyć wykorzystanie niewielkich zasobów pamięci RAM:

```
int zmienna = 3; // zmienna w pamięci RAM,
const int stala = 3; // stała może być umieszczona kodzie programu.
#define stala 3 // stała będzie umieszczona w kodzie programu.
```
Stałe łańcuchy znaków są przechowywane w pamięci kodu programu, a ich typem jest const char \* (a nie char \*). Tak więc definicja

```
char tablica[] = "znaki";
```
spowoduje wygenerowanie kodu inicjalizującego tablicę w pamięci RAM znakami skopiowanymi z pamięci kodu programu.

Jeśli tablica będzie tylko odczytywana, to można uniknąć zajmowania pamięci danych przez jej kopię <sup>u</sup>żywając wskaźnika do danych const, np.:

```
const char * tablica = "znaki"; // tablica pozostaje tylko w pamięci kodu
```
### **8.6.4. Wykorzystanie wskaźników**

Dostęp do zmiennej lub stałej poprzez wskaźnik generuje dodatkowe instrukcje maszynowe w porównaniu do odwołania bezpośredniego. Ponadto kompilator rozróżnia kilka typów wskaźników o różnym zasięgu i odpowiednio różnym narzucie na kod programu:

- $\geq$  8-bitowe wskaźniki do danych w dwóch kolejnych bankach, np. banki 0 i 1,
- $\geq$  8-bitowe wskaźniki do kodu programu o zakresie do 256 bajtów,
- $\geq 16$ -bitowe wskaźniki do danych w całej przestrzeni adresowej danych,
- ► 16-bitowe wskaźniki do kodu programu w całej przestrzeni adresowej programu,
- 16-bitowe wskaźniki do całej przestrzeni adresowej danych oraz kodu programu.

Programista nie może bezpośrednio zadeklarować zasięgu wskaźnika, ale może go przewidzieć. Kompilator automatycznie wybiera zasięg na podstawie analizy użycia wskaźnika.

## **c.d. - wykorzystanie wskaźników**

#### **Przykład 8.1:**

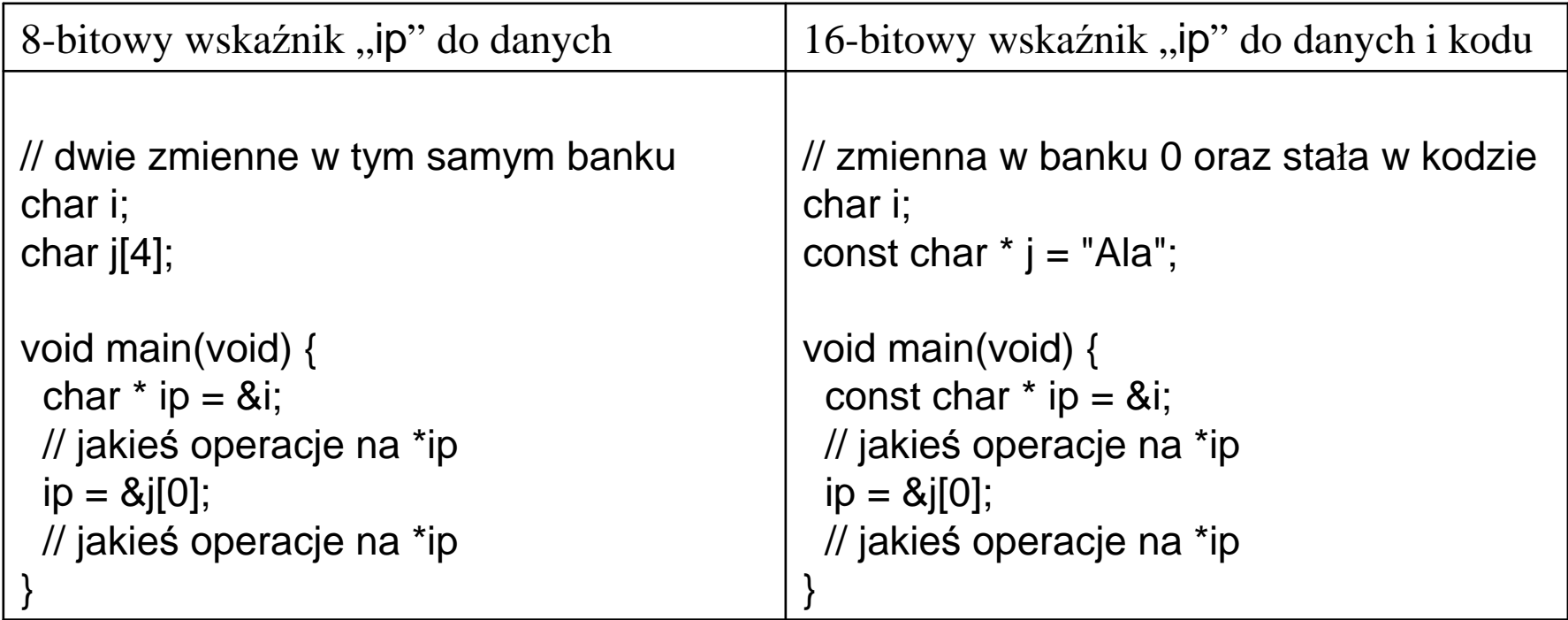

### **8.6.5. Funkcje z rodziny printf**

Funkcje z rodziny printf z biblioteki standardowej są generowane ze specjalnego wzorca po analizie kodu źródłowego programu. Przykładowo, jeśli program zawiera tylko jedno wywołanie:

```
int var = 77;
printf("input is: %d", var);
```
to zostanie dołączony tylko kod funkcji do konwersji liczby całkowitej typu int na łańcuch znaków z liczbą w postaci dziesi ętnej.

**Uwaga:** jeżeli łańcuch znaków formatujących nie jest dany bezpośrednio jako stały łańcuch, to zostanie dołączony bardziej ogólny i obszerniejszy kod funkcji.

## **8.7. Pamię<sup>c</sup> EEPROM**

Większość mikrokontrolerów PIC16Fxxx posiada 3 typy pamięci:

- 1) **FLASH** dla kodu programu, słowa 14 bitowe,
- 2) (**S**)**RAM** szybka pamięć dla danych, ulotna po zaniku zasilania, bajty po 8 bitów,
- 3) **EEPROM** wolna ale trwała pamięć dla danych, bajty po 8 bitów, UWAGA: komórki EEPROM są nieobecne w przestrzeni adresowej danych, dostę<sup>p</sup>przez specjalne rejestry EEDATA, EEADR i EECON1 lub funkcje biblioteczne.

Początkowa zawartość pamięci EEPROM może by<sup>ć</sup> ustawiona na etapie programowania:

#include<htc.h>

 \_ \_EEPROM\_DATA(0, 1, 2, 3, 4, 5, 6, 7);EEPROM DATA(8, 9, 10, 11, 12, 13, 14, 15);

Makrodefinicja przyjmuje 8 parametrów typu bajt. Wywołanie tej makrodefinicji może być powtarzane wiele razy w celu zdefiniowania wymaganej liczby początkowych bajtów w pamięci EEPROM.

## **c.d. - dostęp do pamięci EEPROM**

Dostęp do pamięci EEPROM podczas wykonywania programu jest możliwy przy użyciu funkcji eeprom\_write() oraz eeprom\_read() do zapisu oraz odczytu jednego bajtu pod wskazanym adresem, np:

 $\#$ include<htc.h>

}

```
void eetest(void) {unsigned char value = 1;
 unsigned char address = 0;
```

```
// zapis do pamięci EEPROM
eeprom_write(address, value);
```

```
// odczyt z pamięci EEPROM
value = eeprom_read(address);
\mathcal{U} ...
```
Dwustanowe wejścia/wyjścia są pogrupowane w porty A, B, C, …, gdzie w jednym porcie można kontrolować do 8 linii. Z każdym portem związane s<sup>ą</sup> po dwa 8-bitwe rejestry:

TRIS*x* – bity w tym rejestrze decyduj<sup>ą</sup> o kierunku: 0 – wyjście, 1 – wejście,

PORT*x* – bity w tym rejestrze symbolizuj<sup>ą</sup> odczytany/zapisany stan logiczny, gdzie  $x = A$ , B, C, D albo E.

Szczegółowy opis tych rejestrów był podany w Temacie 7, rozdział 7.5.

W kompilatorze HI-Tech C włączenie pliku nagłówkowego

 $\#$ include<htc.h>

umożliwa dostęp do każdego z tych rejestrów na 3 sposoby:

PORTARA0, RA1, RA2, …PORTAbits.RA0, PORTAbits.RA1, …

- dostęp do całego bajtu (8-bitów),
- dostęp do wybranego bitu w PORTA,
- działa jak wyżej.

**TRISA** TRISA0, TRISA1, TRISA2, …TRISAbits.TRISA0, TRISAbits.TRISA1, … – działa jak wyżej.

 – dostęp do całego bajtu (8-bitów), – dostęp do wybranego bitu w TRISA,

Analogicznie dostęp do rejestrów PORTB, TRISB, …

Fragment z pliku nagłówkowego pic16f84a.h:

// Register: PORTA volatile unsigned char PORTA @ 0x005; // bit and bitfield definitionsvolatile bit RA0 @ ((unsigned)&PORTA\*8)+0; volatile bit RA1  $\textcircled{a}$  ((unsigned)&PORTA\*8)+1; volatile bit RA2 @ ((unsigned)&PORTA\*8)+2; volatile bit RA3 @ ((unsigned)&PORTA\*8)+3; volatile bit RA4 @ ((unsigned)&PORTA\*8)+4; #ifndef \_LIB\_BUILDvolatile union {struct {unsigned RA0 : 1; unsigned RA1 : 1; unsigned RA2 : 1; unsigned RA3 : 1; unsigned RA4 : 1; };} PORTAbits @ 0x005;

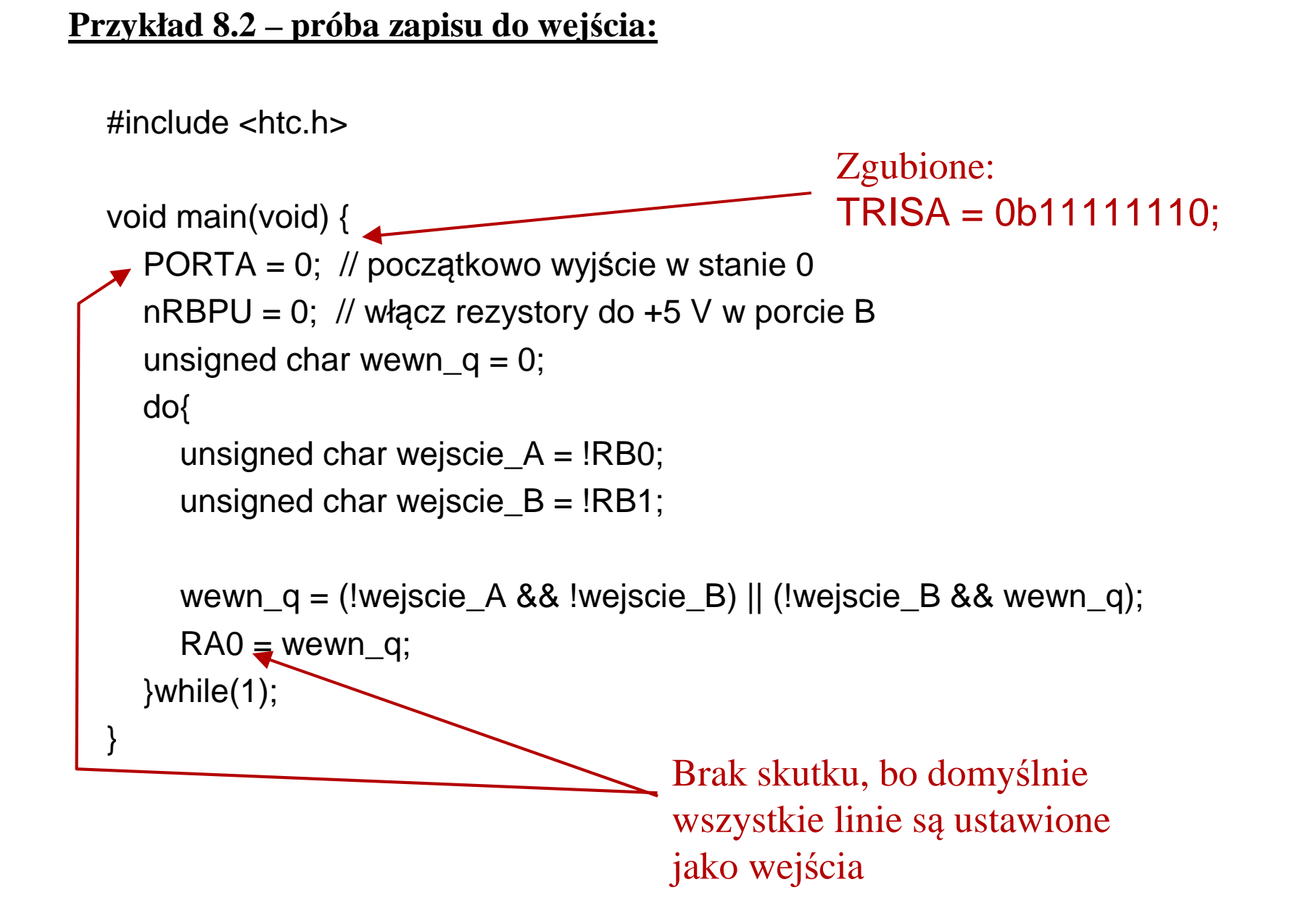

#### **Przykład 8.3 – niekontrolowane zmiany wejść:**

 $\#$ include<htc.h>

```
void main(void) {TRISA = 0b11111110;// linia RA0 jako wyjściePORTA = 0; // początkowo wyjście w stanie 0
nRBPU=0; // włącz rezystory do +5V w porcie Bunsigned char wewn q = 0;
  do{wewn_q = (RB0 & 8 & RB1)|| (RB1 && wewn_q);
    RAO = wewn_q;\}while(1);
}// main
```
#### **Problem!**

Dwa odczyty RB1 mogą da ć inny wynik. Trudno przeanalizować skutki.

do{

unsigned char wejscie  $A = RBO$ ; unsigned char wejscie  $B = RB1$ ;

```
wewn_q = (wejscie_A &&&\text{wejscie\_B})
           || (wejscie_B && wewn_q);
  RAO = wewn q;
\}while(1);
```
### **Poprawione**

Buforowanie wejść w pamięci RAM upraszcza analizę.

#### **Przykład 8.4 – utrwalanie błędnych stanów przejściowych na wyjściach:**

 $\#$ include<htc.h>

```
void main(void) {TRISA = 0b11111100;// linie RA0 i RA1 jako wyjścia
PORTA = 0; // początkowo wszystkie wyj
ścia w stanie 0nRBPU=0; // włącz rezystory do +5V w porcie Bunsigned char Q1 = 1;
  unsigned char Q2 = 0;
  unsigned char BuforWej, newQ1;
  do{BuforWej = PORTB;
    newQ1 = !((BuforWej & 1) && Q2);
    Q2 =!((BuforWej & 2) && Q1);
    Q1 = newQ1;
    RAO = Q1;
     RA1 = Q2;Problem!}while(1);}// mainRyzyko utrwalenia błędnego
stanu przejściowego na RA0.
                  Wyjaśnienie na Rys. 7.18.
                                             do{
```

```
BuforWej = PORTB;
  newQ1 = !((BuforWej & 1) && Q2);
  Q2 =!((BuforWej & 2) && Q1);
  Q1 = newQ1;\textsf{PORTA} = \textsf{Q1} \mid (\textsf{Q2} << 1);}while(1);
```

```
Poprawione
Ryzyko usunięte przezzapis całego bajtu.
```
## **8.9. Układ przerwań**

Mikrokontrolery z rodziny PIC16Fxxx mają jednopoziomowy układ przerwa ń. Oznacza to, że wszystkie źródła przerwań maj ą jednakowy priorytet i powoduj ą wywołanie jednej wspólnej procedury obsługi przerwań.

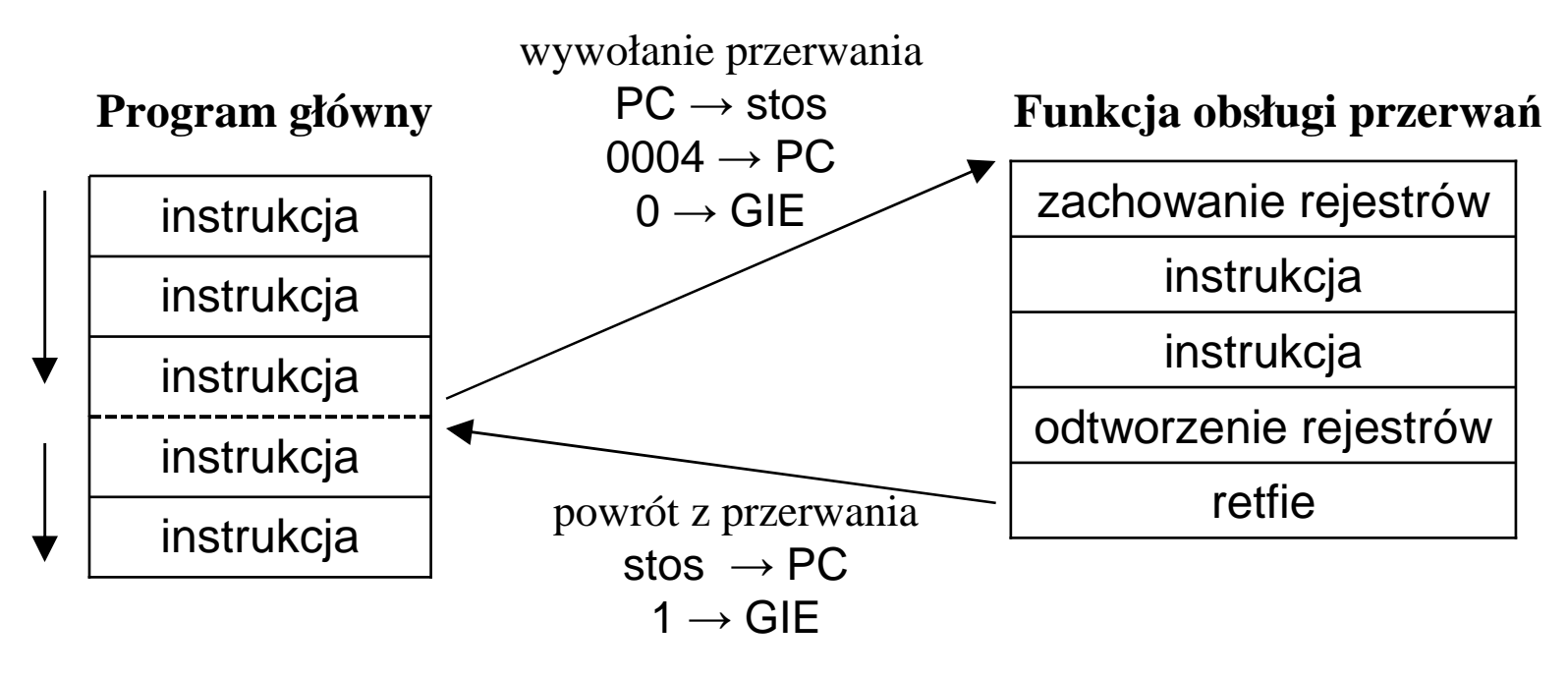

#### **Schemat obsługi przerwania**

Kompilator HI-Tech C śledzi, które rejestry sąużywane w funkcji obsługi przerwań <sup>i</sup> w wywoływanych funkcjach (np. W, STATUS, FSR) i automatyczni generuje kod zachowujący oraz odtwarzający wartości tych rejestrów.

Lista przyczyn przerwań zależy od modelu mikrokontrolera. Przykładowo, w PIC16F84A są to cztery źródła:

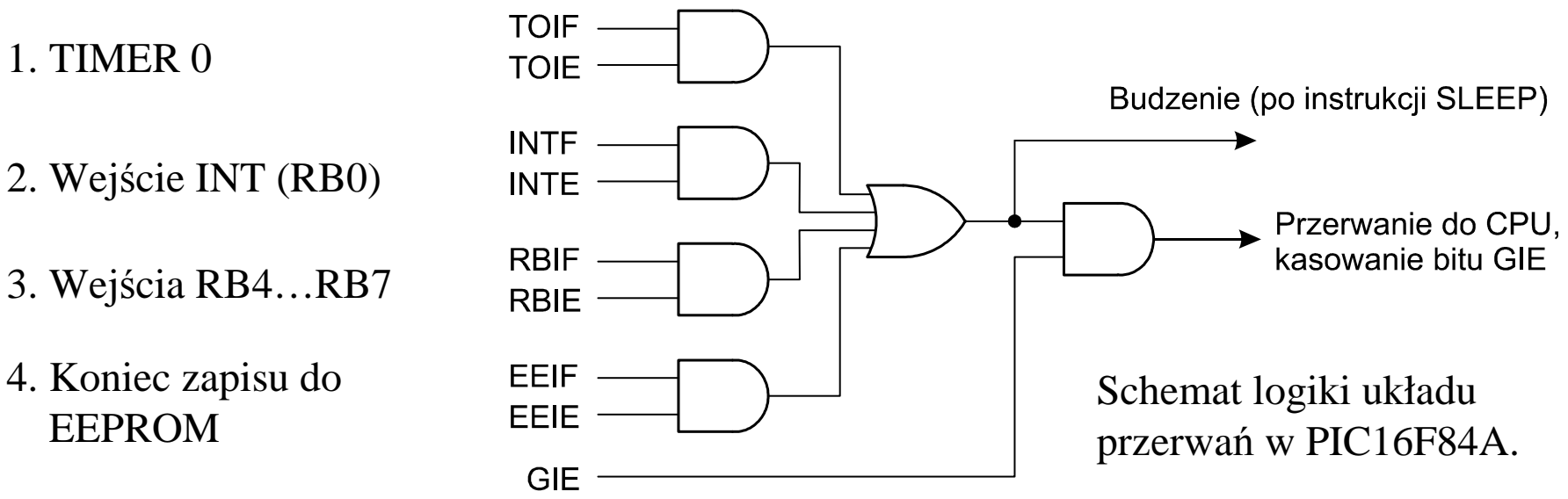

Z każdą przyczyn<sup>ą</sup> przerwania związane s<sup>ą</sup> dwa bity w rejestrach specjalnych:

**Example** (ang. *interrupt enable*) – bit zezwolenia na generowanie przerwania z danej przyczyny; przerwanie jest aktywne gdy bit ten jest równy 1,

xxxIF (ang. *interrupt flag*) – znacznik ustawiany sprzętowo w stan 1 po każdym zgłoszeniu przerwania; zerowanie znacznika musi odbywać si<sup>ę</sup> w programowo.

Powyżej "xxx" symbolizuje różne oznaczenia poszczególnych przyczyn przerwań. Bit GIE (ang. *global interrupt enable*) w stanie 0 blokuje wszelkie przerwania, natomiast w stanie 1 dopuszcza przerwania nie zamaskowane przez bity …IE.

Ponieważ system przerwa<sup>ń</sup> jest jednopoziomowy, wewnątrz funkcji obługi przerwa<sup>ń</sup> należy sprawdzać przyczyny wystąpienia przerwania, np.:

```
\#include<htc.h>
volatile int tick_count = 0;
void interrupt tc_int(void) {
 if (T0IE && T0IF) { // jeżeli przerwania TIMER 0 są włączone
                 // i przerwanie zostało zgłoszone
T0IF = 0; // wytrzyj flagę zgłoszenia przerwania
  ++tick_count; // jakaś akcjareturn;}if (INTE && INTF) { // jeżeli przerwania RB0 są włączone
                  // i przerwanie zostało zgłoszone
INTF = 0; // wytrzyj flagę zgłoszenia przerwania
  tick_count = 0;
  return;}// ... obsługa innego źródła przerwań} T8-36Słowo kluczowe interruptkonieczne w nagłówku funkcji obsługi przerwań.
```
Przerwania domyślnie są wyłączone. Żeby je włączy<sup>ć</sup> należy ustawi<sup>ć</sup> maski odpowiednio wybranych przerwań oraz globalnie włączy<sup>ć</sup> przerwania:

#include<htc.h>

T0IF = 0; // wytrzyj maskę przerwania zegara 0 T0IE = 1; // przerwania zegara 0 będą <sup>u</sup>żywane ei(); // ogólne włączenie niezamaskowanych przerwań $/ \prime$  ... di(); // ogólne wyłączenie przerwań

**Uwaga 1:** maski przerwa<sup>ń</sup> (np. T0IE) i flagi przerwa<sup>ń</sup> (np. T0IF) s<sup>ą</sup> specyficzne dla poszczególnych modeli mikrokontrolerów. Należy je sprawdzić w dokumentacji dla odpowiedniego urządzenia (tzw. "Data sheet").

**Uwaga 2:** Zamiast <sup>u</sup>życia ei() oraz di() można bezpośrednio zmienia<sup>ć</sup> bit GIEz rejestru INTCON, który jest obecny w przestrzeni adresowej danych:

 $GIE = 1$ ; // równoważne ei();  $\mathcal{U}$  ...  $GIE = 0;$  // równoważne di();

W nowszych mikrokontrolerach istnieje więcej przyczyn przerwań. Oprócz indywidualnego oraz globalnego maskowania przerwań, cześć przerwa ń od układów peryferyjnych jest maskowana także bitem PEIE (w rej. INTCON).

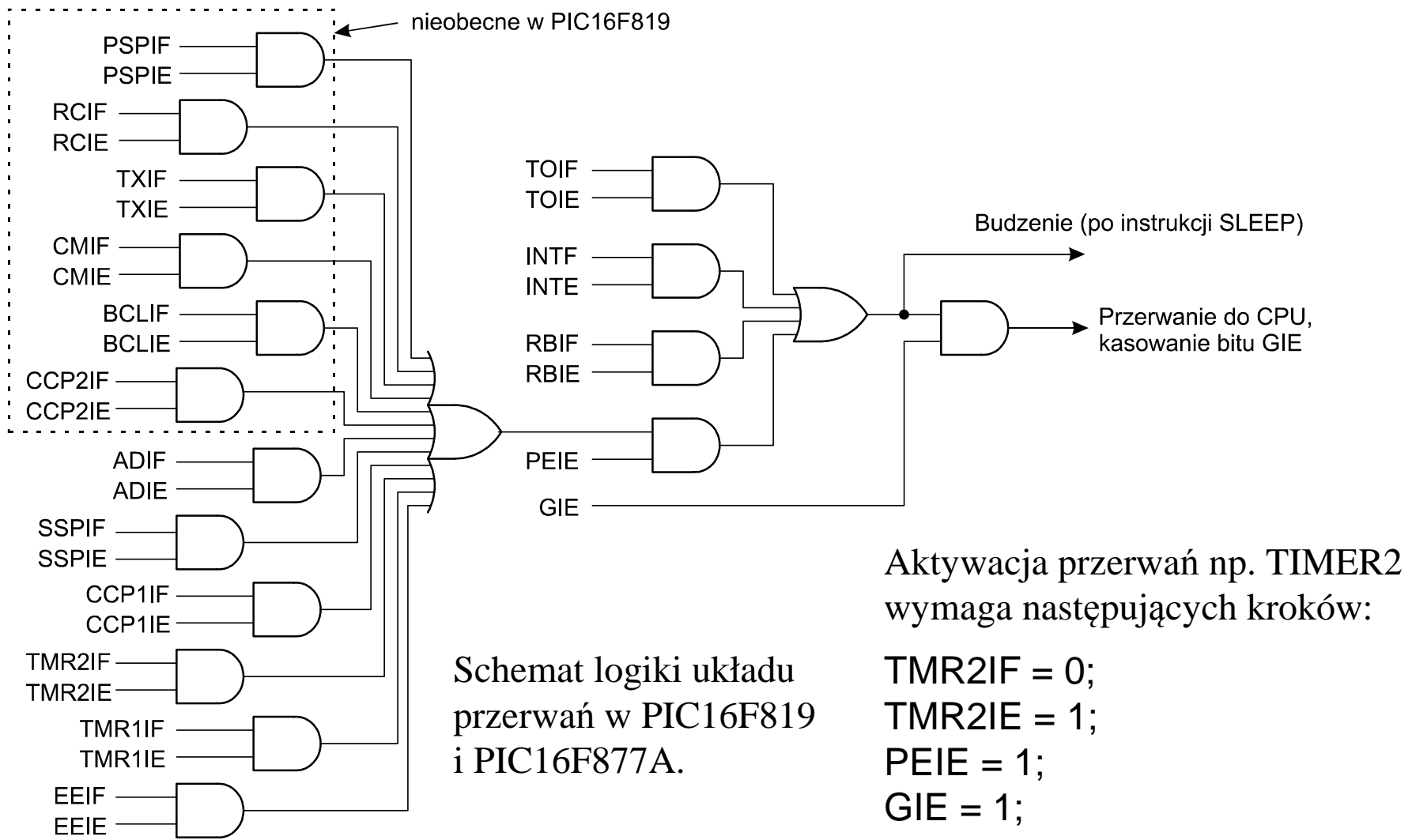

# **8.10. Zegary**

Mikrokontrolery z rodziny PIC16Fxxx mają od 1 do 3-ech zegarów sprz ętowych, które można wykorzystać do odmierzania okresów czasu albo do zliczania impulsów.

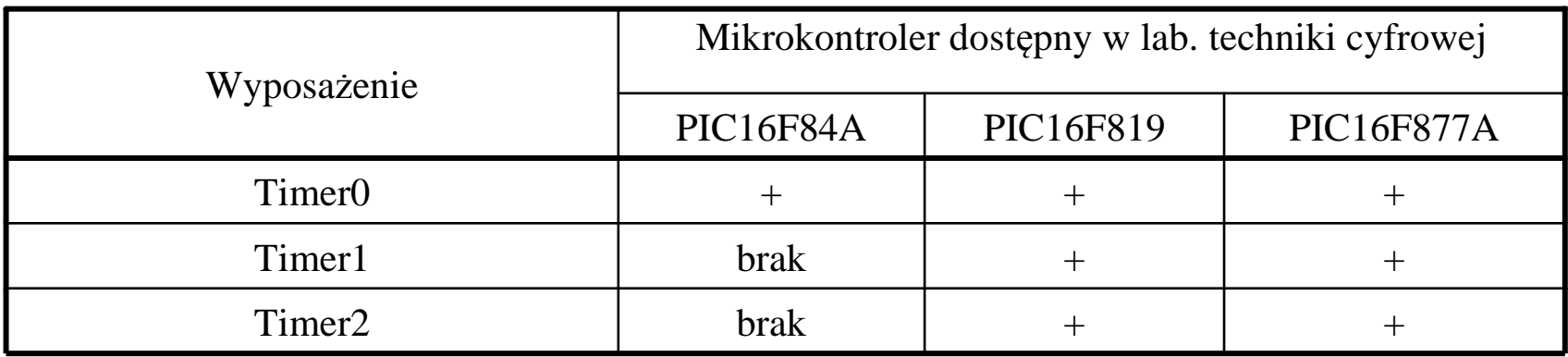

Jeżeli zegar jest obecny w danym modelu mikrokontrolera z rodziny Mid-range,to jego działanie musi być zgodne z dokumentacj ą producenta:

**PICmicro™ Mid-Range MCU Family Reference Manual,** data sheet **DS33023A**Dostępne: https://ww1.microchip.com/downloads/en/devicedoc/33023a.pdf

## **8.10.1. Timer0**

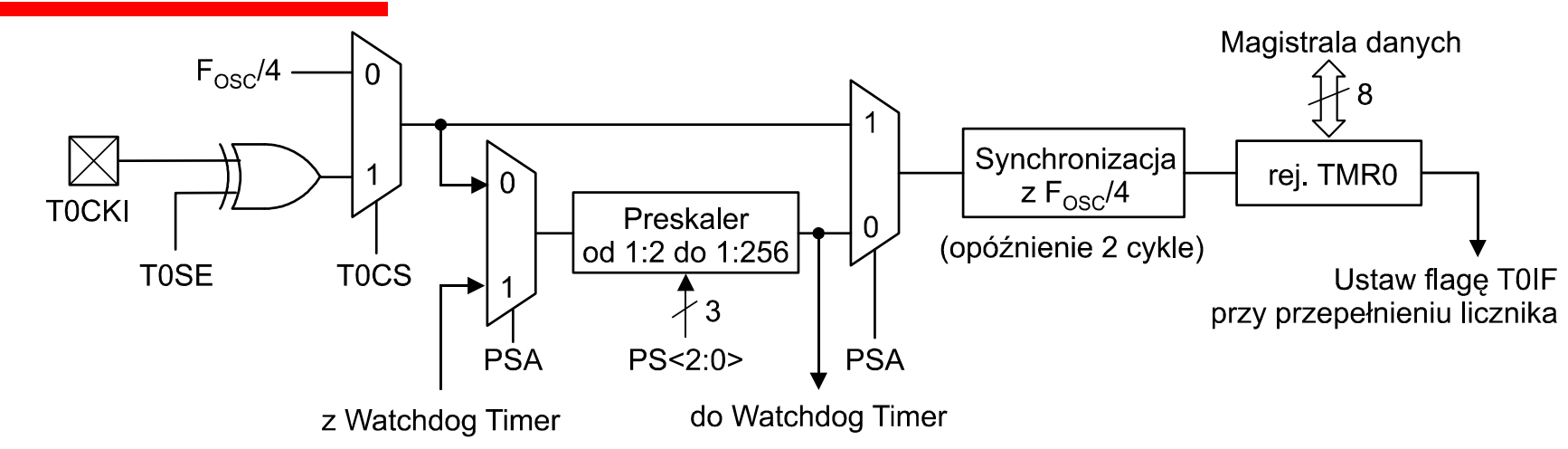

Timer0 posiada 8-bitowy licznik dostępny jako TMR0, który jest automatycznie zwiększany o 1. Przepełnienie tego licznika, tzn. przejście 0xFF → 0x00, powoduje<br>ustawienie flagi przetwań TOIF (alternatywna nazwa TMROIF) ustawienie flagi przerwań T0IF (alternatywna nazwa TMR0IF).

Sygnał taktujący może pochodzić z zewnątrz (TOCS = 1) albo z tego samego zegara (TOCS = 0), który taktuje wykonywanie kolejnych instrukcji (1 instrukcja = 4 cykle). Sygnał taktujący inkrementację TMR0 opcjonalnie może by<sup>ć</sup> dzielony od 1:2 do 1:256 w preskalerze - tylko podziały 1:(2^*n*), gdzie *<sup>n</sup>* jest całkowite.

Bity kontrolujące Timer0 zebrano w rejestrze OPTION\_REG:

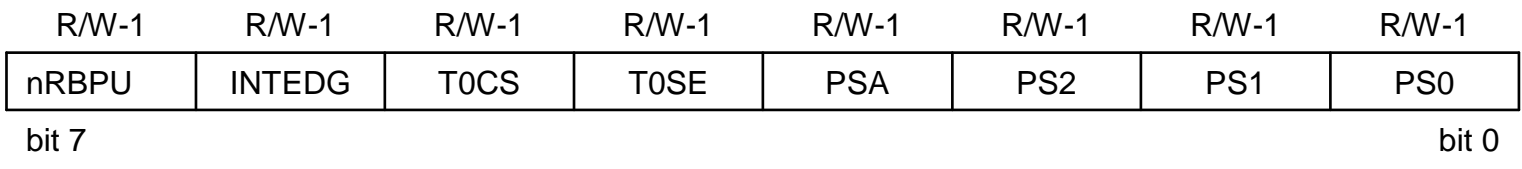

## **Timer0 – c.d.**

Przykład procedury wprowadzqającej opóźnienie o daną liczbę cykli zegara:

#include<htc.h>

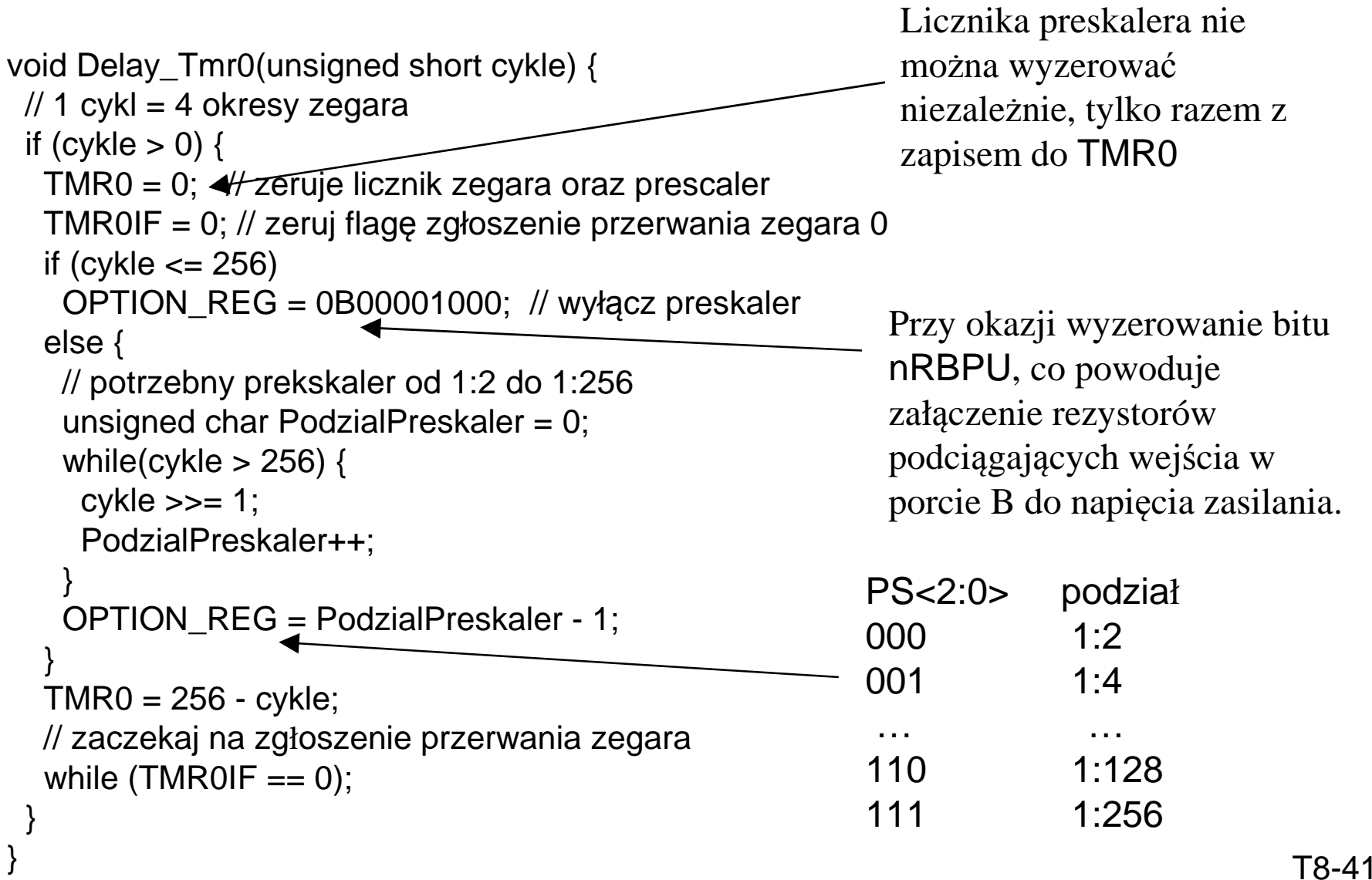

## **8.10.2. Timer1**

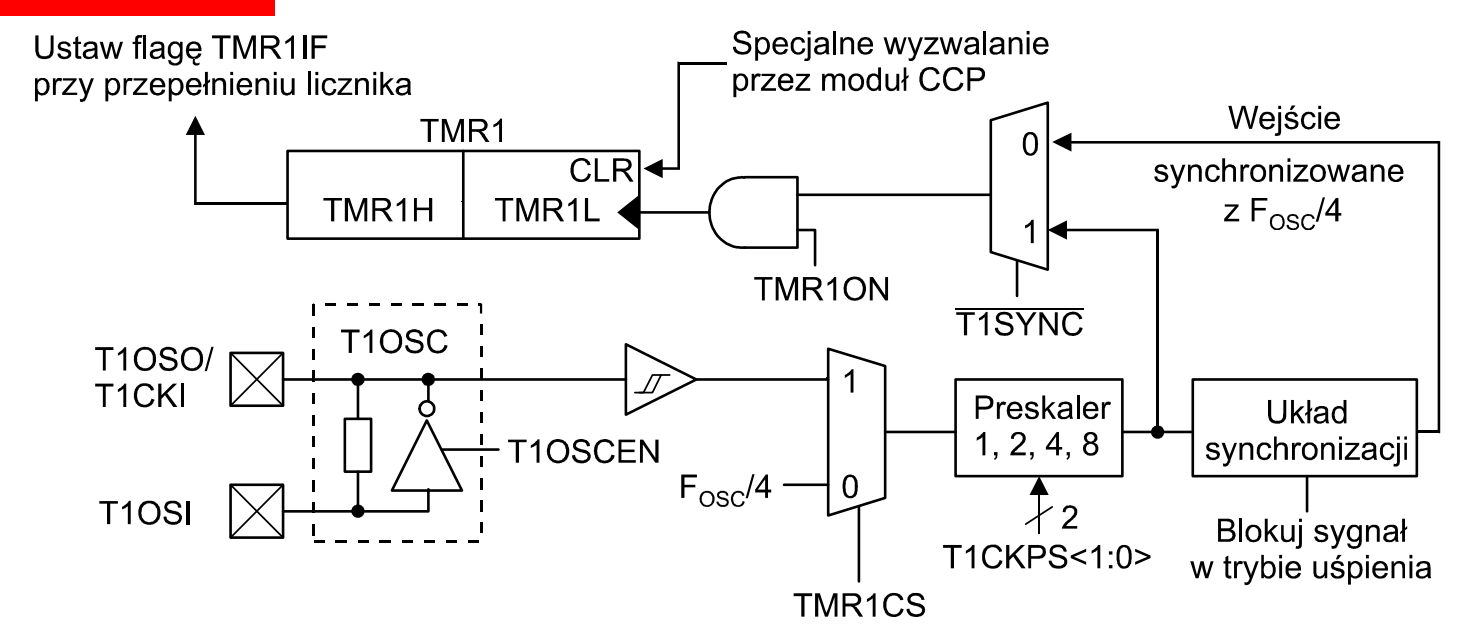

Timer1 posiada 16-bitowy licznik dostępny jako para bajtów TMR1H:TMR1L, który jest automatycznie zwiększany o 1. Przepełnienie licznika, tzn. przejście 0xFFFF → 0x0000,<br>powoduje ustawienie flagi przerwań TMR1IF powoduje ustawienie flagi przerwań TMR1IF.

Sygnał taktujący może pochodzić z zewnątrz (TMR1CS = 1) albo z tego samego zegara (TMR1CS = 0), który taktuje wykonywanie kolejnych instrukcji (1 instrukcja = 4 cykle). Sygnał taktujący inkrementację przechodzi przez preskaler o wybranym podziale 1:1, 1:2, 1:4 albo 1:8. Bity kontrolujące Timer1 zebrano w rejestrze T1CON:

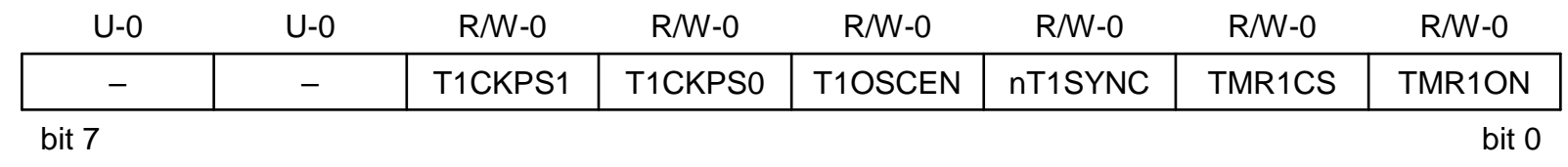

## **Timer1 – c.d.**

Przykład procedury wprowadzqającej opóźnienie o daną liczb<sup>ę</sup> cykli zegara:

#include<htc.h>

```
void Delay_Tmr1(unsigned long short cykle) {// 1 cykl = 4 okresy zegara; najdłuższy odsługiwany czas: 0x80000 = 524288 cykliif (cykle > 0) {
  if (cykle > 0x80000) cykle = 0x80000;
  T1CON = 0; // wyłącz zegar 0

TMR1IF = 0; // zeruj flagę zgłoszenie przerwania zegara 0
  unsigned char PodzialPreskaler = 0;
  while(cykle > 0x10000) {cykle \gg= 1;
   PodzialPreskaler++;}TMR1 = (unsigned int)(0x10000 - cykle);T1CONbits.T1CKPS = PodzialPreskaler;TMR1ON = 1; // bit 0 z rej. T1CON - włącz zegar 1
  // zaczekaj na zgłoszenie przerwania zegarawhile (TMR1IF == 0);
 }}\} T8-43
                                                  TMR1 jest typu unsigned int (2 bajty).T1CKPS - pole 2-bitowe
```
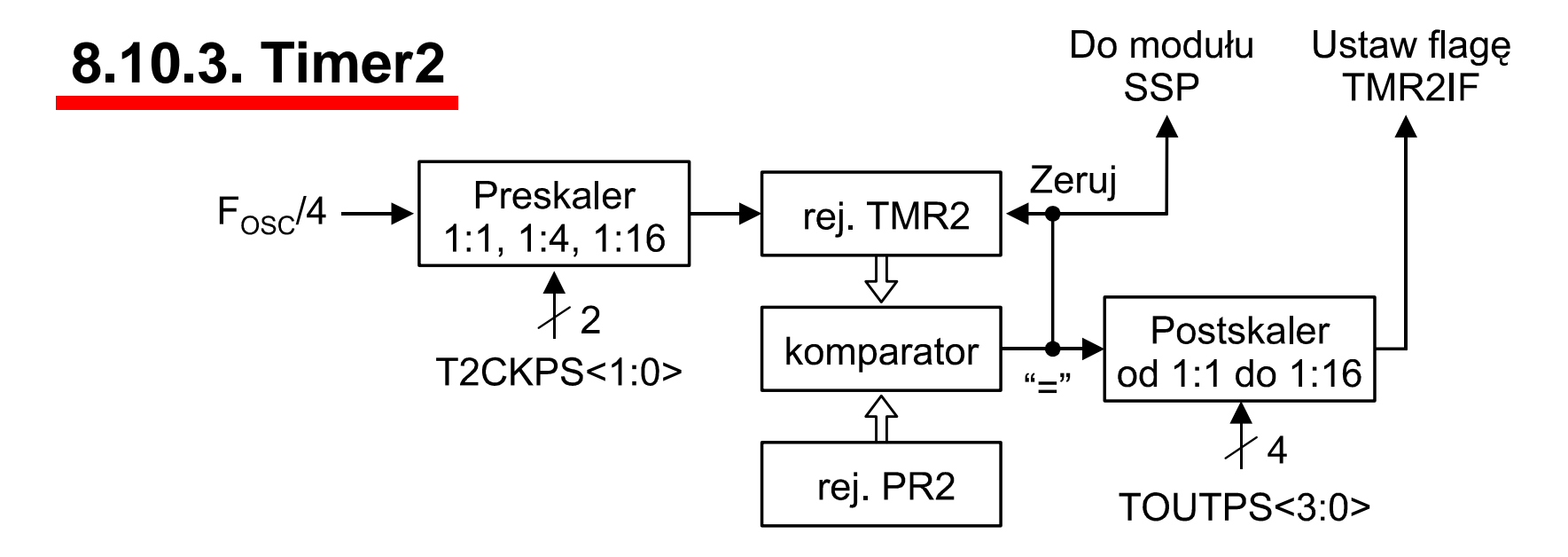

Timer2 posiada 8-bitowy licznik dostępny jako TMR2, który jest automatycznie zwiększany o 1. Licznik ten jest zerowany po osiągnięciu wartości z rejestru PR2i generowany jest sygnał do postskalera o podziale 1:1, 1:2, 1:3, ... 1:15, 1:16. Sygnał<br>taktujący może pochodzić tylko z zegarą taktującego wykonywanie kolejnych instrukcji taktujący może pochodzić tylko z zegara taktującego wykonywanie kolejnych instrukcji (1 instrukcja = 4 cykle). Sygnał taktujący inkrementację TMR2 jest dzielony przez 1:1, 1:4 albo 1:16 w preskalerze.

Bity kontrolujące Timer2 zebrano w rejestrze T1CON :

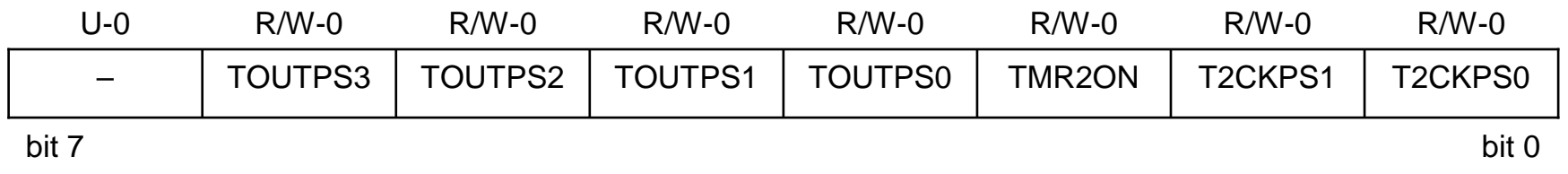

bit 7

## **8.10.4. Generowanie dźwięku z zestawie ZL4PIC**

 W zestawie ZL4PIC głośniczek piezoelektryczny można dołączyć przez zwor<sup>ę</sup> JP4 tylko do wyjścia RA2. Poniewa<sup>ż</sup> <sup>ż</sup>aden zegar nie może by<sup>ć</sup> wyprowadzony na to wyjście, należ<sup>y</sup> przełączać stan RA2 w procedurze odsługi przerwania wybranego zegara:

#include<htc.h>

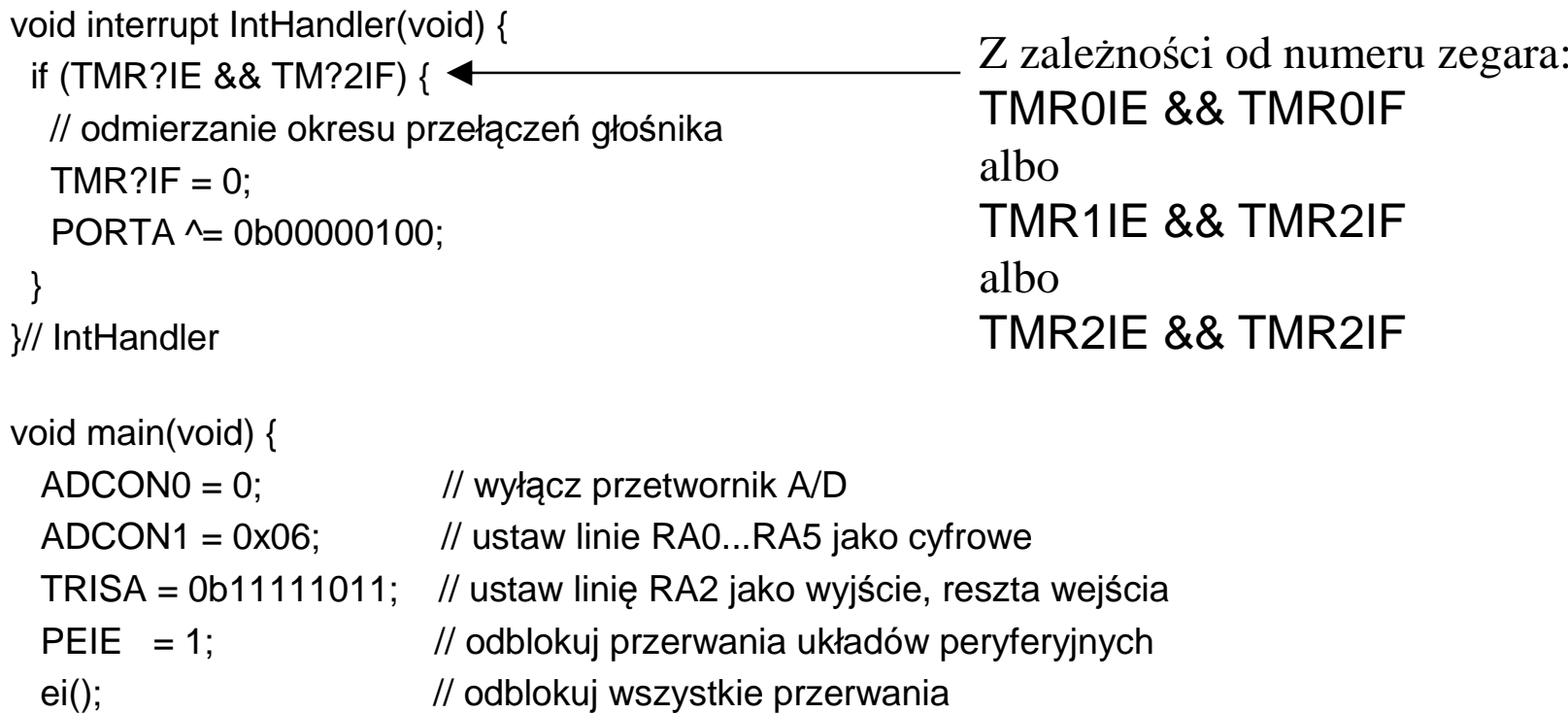

… // skonfiguruj Timer0, 1 albo 2 do generowania przerwań z odpowiednim okresem

… // użyj innego zegara do odmierzenia czasu trwania dźwięku

… // wyłącz przerwania i zegary

}

## **8.11. Literatura**

- [1] "Michrochip HI-TECH C<sup>®</sup> for PIC10/12/16 User's Guide", data sheet DS51865B, ©2010 Microchip Technology Inc.
- [2] Instrukcja do ćwiczenia E59 w lab. techniki cyfrowej"Programowanie mikrokontrolerów PIC16 i urządzeń peryferyjnych w j ęzyku C".
- [3] B.W. Kernighan, D.M. Ritchie, "Język ANSI C. Programowanie", Wydanie II, Helion, Gliwice 2010.
- [4] T. Jabłoński, "Mikrokontrolery PIC16F8x w praktyce", Wydawnictwo BTC, Warszawa 2002.
- [5] T. Jabłoński, K. Pławsiuk, "Programowanie mikrokontrolerów PIC w języku C", Wydawnictwo BTC, Warszawa 2005.
- [6] S. Pietraszek, Mikroprocesory jednoukładowe PIC, Helion, Gliwice 2002,
- [7] PICmicro™ Mid-Range MCU Family Reference Manual, data sheet DS33023A.

Pozycje [1] i [2] w plikach PDF dostępne na stronie:https://fizyka.p.lodz.pl/pl/dla-studentow/tc/

Pozycja [1] jest dostępna także jako część instalacji pakietu HI TECH Software. Instalator tworzy w Menu Windows grupę "HI-TECH Software" zawierającą pozycję [1] pod nazwą "User manual".